## SAISON 2016 - 2017 0

**Compétition masculine moins de 13 ans**

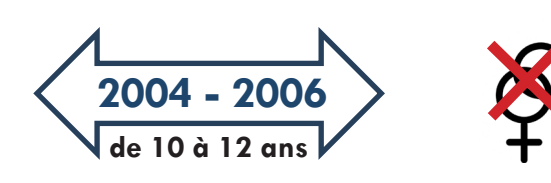

## **Nombre de joueurs**

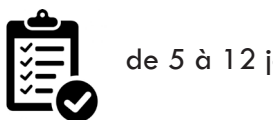

de 5 à 12 joueurs

6 joueurs + 1 gardien

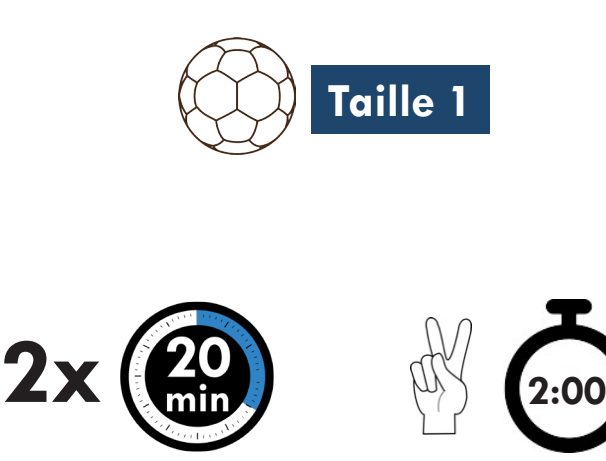

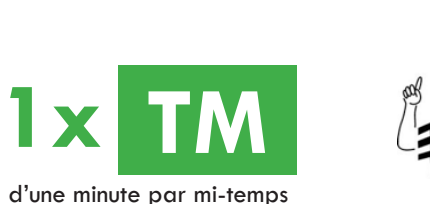

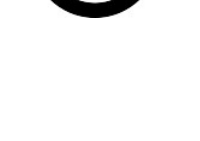

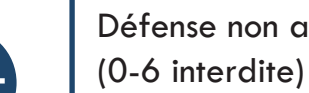

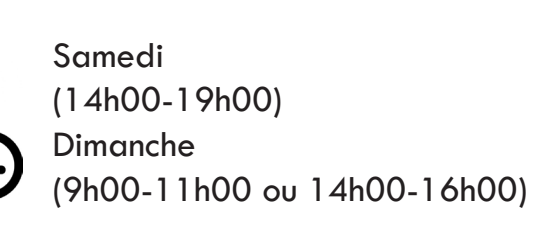

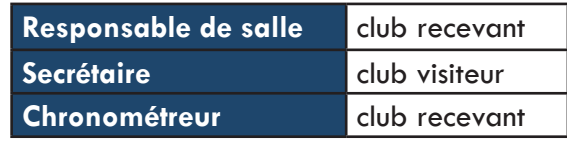

## **1ère mi-temps**

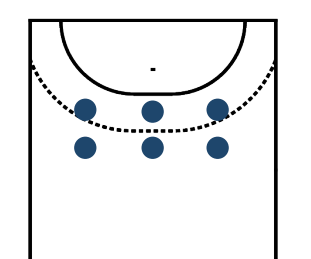

**2e mi-temps**

- Défense étagée 3-3 homme à homme
- 1. Récupérer la balle
- 2. Protéger le but

- Obligation d'utiliser un gardien par mitemps.
- Le gardien de but désigné sur une période doit évoluer durant toute la période (hormis pour cause de blessure).

- Défense stricte sur un ou plusieurs joueurs interdite : le défenseur ne doit pas avoir une intention portée uniquement sur l'interdiction de la récepetion de la balle à son adversaire.
- Les changements de joueurs entre les phases d'attaque et de défense sont interdits : il n'est donc pas possible d'utiliser un ou plusieurs joueurs uniquement en attaque ou uniquement en défense.
- Défense non alignée  $\left\lceil \frac{1}{2} \right\rceil$   $\left\lceil \frac{1}{2} \right\rceil$   $\cdot$  Pas plus de 3 licences B.

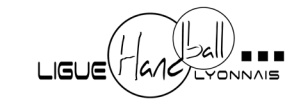